Up-to-date Questions and Answers from authentic resources to improve knowledge and pass the exam at very first attempt. ----- Guaranteed.

PASS

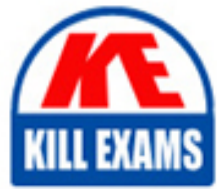

MB-500 Dumps MB-500 Braindumps MB-500 Real Questions MB-500 Practice Test MB-500 Actual Questions

### **Microsoft**

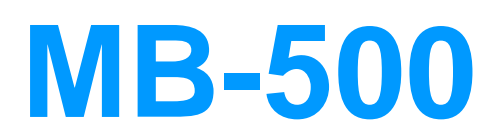

Microsoft Dynamics 365: Finance and Operations Apps Developer

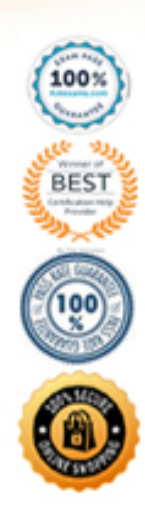

### Question: 46

You need to meet the requirements for the purchase order creation form.

What are two possible ways to achieve this goal? Each correct answer presents a complete solution. NOTE: Each correct selection is worth one point.

A. Create a class and add a form data source event handler method to the class.

B. In Application Explorer, create a table extension and implement validation.

C. Implement Chain of Command (CoC) and method wrapping by creating a form extension class.

D. In Application Explorer, create a form extension and implement validation.

### **Answer:** C,D

Explanation:

Scenario:

Users must be presented with a warning message before a direct delivery purchase order is created for a vendor in exclusion list.

You must implement validation to check whether a proposed direct delivery purchase order vendor is on the exclusion list for the customer and product combination.

### Question: 47

Note: This question is part of a series of questions that present the same scenario. Each question in the series contains a unique solution that might meet the stated goals. Some question sets might have more than one correct solution, while others might not have a correct solution.

After you answer a question in this section, you will NOT be able to return to it. As a result, these questions will not appear in the review screen.

You create a new form in a project.

You need to display tabs in a vertical alignment.

Solution: Apply the Table of Contents pattern.

Does the solution meet the goal? A. Yes B. No

### **Answer:** B

Explanation:

Reference: https://docs.microsoft.com/en-us/dynamics365/fin-ops-core/dev-itpro/user-interface/table-of-contentsform-pattern

### Question: 48

### Topic 2, World Wide Importers

This is a case study. Case studies are not timed separately. You can use as much exam time as youwould like to complete each case. However, there may be additional case studies and sections on this exam. You must manage your time to ensure that you are able to complete all questions included on this exam in the time provided.

To answer the questions included in a case study, you will need to reference information that is provided in the case study. Case studies might contain exhibits and other resources that provide more information about the scenario that is described in the case study. Each question is independent of the other questions in this case study.

At the end of this case study, a review screen will appear. This screen allows you to review your answers and to make changes before you move to the next section of the exam. After you begin a new section, you cannot return to this section.

To start the case study

To display the first question in this case study, click the Next button. Use the buttons in the left pane to explore the content of the case study before you answer the questions. Clicking these buttons displays information such as business requirements, existing environment, and problem statements. If the case study has an All Information tab, note that the information displayed is identical to the information displayed on the subsequent tabs. When you are ready to answer a question, click the Question button to return to the question.

### Background

Wide World Importers sell office supplies, furniture, and fittings to their customers across the United States.

The company has the following locations:

- a retail store in Seattle
- a warehouse in Seattle
- a customer support and call center in Atlanta

– a team of field workers that provide furniture installation services at customer sites.

Wide World Importers plans to implement Dynamics 365 Finance and Microsoft Azure cloud platform features.

### Current environment

Customers may place orders by email, phone, or by using the company's website. The company authorizes and processes credit card transactions by using a web-based application. Customer, inventory, supplier, and other master and transactional data is stored in a legacy database.

The company collects feedback from customers by phone or a form on the company's website and maintains the data in a Microsoft Excel workbook.

Wide World Importers runs on-premises applications to manage payroll and workers compensation. The company has a set of Microsoft Power BI dashboards that present data from a reporting database.

The company creates a Lifecycle Services (LCS) implementation project and completes Dynamics 365 Finance onboarding.

The company maintains production, quality assurance (QA), development, user acceptance testing (UAT), and build

environments.

Requirements

General

– You must configure a cloud-based Dynamics 365 Finance development environment and enable code extension that support updates.

– You must configure version control and a Build environment.

– You must migrate all legacy data to the new system.

 $-$  You must implement best practices for X $++$  coding, the data model, caching, and security.

– All new code must be unit tested in a development environment and then validated by the QA team before code is added to source control.

Business processes

– You must configure vendor trade agreements.

– Products must be shipped directly from suppliers to customers depending on customer location to save indirect costs.

– You must collect customer feedback on products shipped directly from vendors.

– You must deploy code to a UAT environment for testing before deploying code to production.

– You must validate all entries for the purchase order creation form.

– You must develop a web portal that allows customers to browse products, place orders, and check order status. Product data for the web portal must be integrated as periodic batches.

Business systems

– You must install and configure a third-party solution for credit card processing within Dynamics 365 Finance. The third-party company will provide a deployable package.

– The workers compensation application must be able to call an API to update worker compensation details in Dynamics 365 Finance.

– You must develop a process to import payroll journals into the system.

– You must configure the warehouse mobile device portal for warehouse operations.

– You must install a third-party solution to support web portal integration. The solution is supplied as a source code model file.

Vendor exclusion list

You must develop a new solution to maintain a Vendor exclusion list for each customer and item combination.

The solution must meet the following requirements:

– Isolate all new vendor exclusion codes as a new assembly by creating a table named VendExclusions.

– Create an index for the table named PrimaryIdx that uses the following fields: CustAccount, ItemId, VendAccount.

– Ensure that users can open the Vendor Exclusion list report from the customer master form. The list must display the customer account, Item ID, and Vendor account fields.

– Implement the Excel integration for the Vendor Exclusion List form.

– Provide functionality to periodically export the Vendor exclusion list to prepare reports by using standard reporting capabilities of Dynamics 365 Unified Operations.

– Develop necessary security permissions to view and maintain the new Vendor exclusion list functionality and reporting. Users with maintain rights will be able create, update, and delete the exclusion list. Permissions must be assigned to security roles to match company security model.

– Maintain referential integrity with other tables.

– Users must be presented with a warning message before a direct delivery purchase order is created for a vendor in exclusion list.

– Sales managers must be alerted when a new exclusion record is added to the system.

Security

– You must implement the record level audit feature to identify the users who created the record.

– Grant specific users rights to maintain the vendor exclusion list by using Excel.

– You must implement validation to check whether a proposed direct delivery purchase order vendor is on the exclusion list for the customer and product combination.

Issues

User1 is not able to access many features in the system. You must provide User1 administrator rights. A sales manager suspects a data-related issue in the vendor exclusion list. User1 must identify the user who created the referenced exclusion records.

Developer2 joins the company and does not have access to a development environment or source control. User2 reports performance issues when they generate direct delivery purchase orders after current updates are applied.

User2 reports that they cannot access new functionality and reports.

### DRAG DROP

You need to implement the company's integration requirements.

Which integration strategies should you use? To answer, drag the appropriate integration strategies to the correct requirements. Each integration strategy may be used once, more than once, or not at all. You may need to drag the split bar between panes or scroll to view content. NOTE: Each correct selection is worth one point.

### **Answer Area**

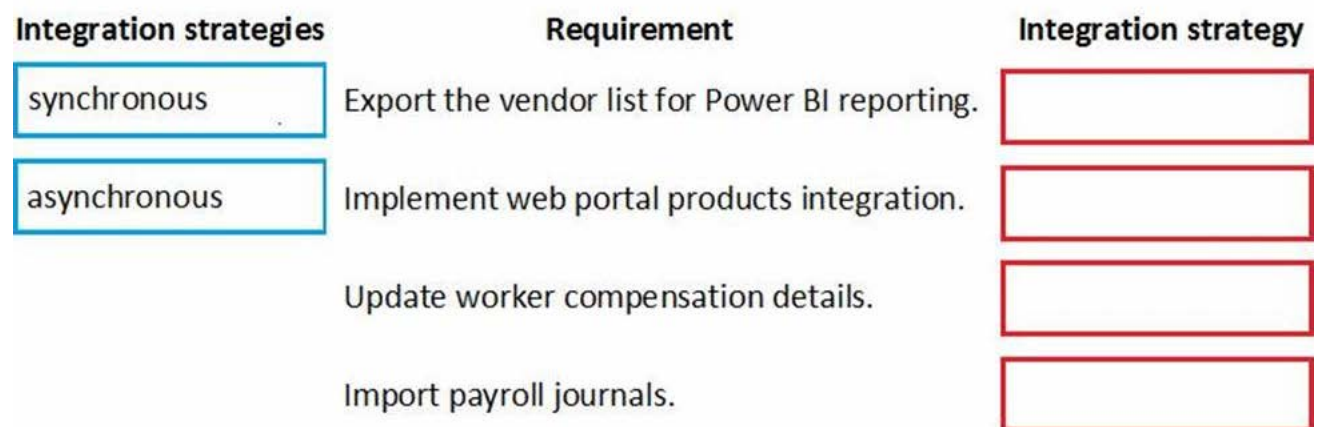

# **Answer:**

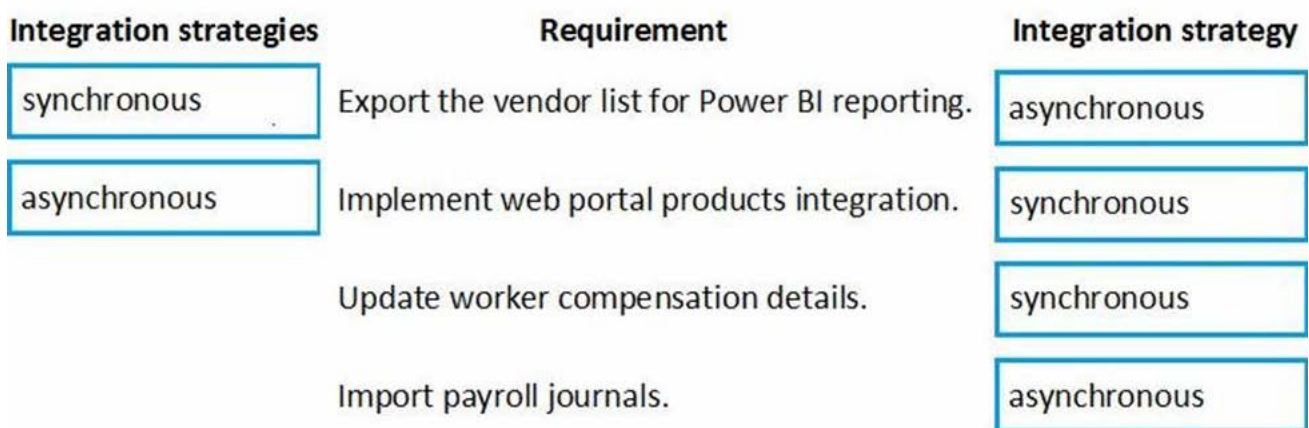

Explanation:

Box 1: asynchronous

An asynchronous pattern is a non-blocking pattern, where the caller submits the request and then continues without waiting for a response.

Box 2: Synchronous

A synchronous pattern is a blocking request and response pattern, where the caller is blocked until the callee has finished running and gives a response.

Box 3: Synchronous

Box 4: asynchronous

Batch data is asynchronous.

Question: 49

HOTSPOT

You need to create the new table for the vendor exclusion list.

What should you do? To answer, select the appropriate options in the answer area. NOTE: Each correct selection is worth one point.

### **Answer Area**

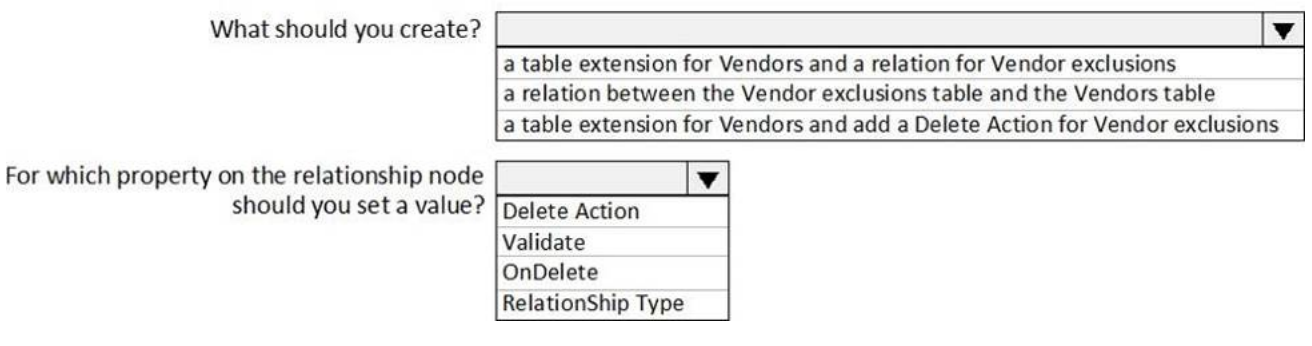

### **Answer:**

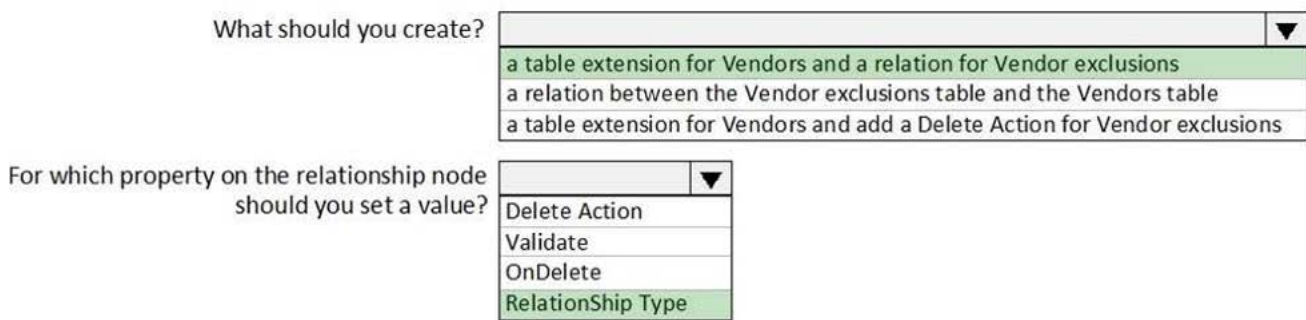

Explanation:

Scenario: You must develop a new solution to maintain a Vendor exclusion list for each customer and item combination.

The solution must meet the following requirements:

Isolate all new vendor exclusion codes as a new assembly by creating a table named VendExclusions.

Create an index for the table named PrimaryIdx that uses the following fields: CustAccount, ItemId, VendAccount.

 Ensure that users can open the Vendor Exclusion list report from the customer master form. The list must display the customer account, Item ID, and Vendor account fields.

Maintain referential integrity with other tables.

Box 1: a table extension for Vendors and relation for the Vendor exclusions

Box 2: RelationShip Type

### Question: 50

You are a Dynamics 365 Finance developer. You make changes to an existing custom class.

The code comparison tool shows version conflicts between your version and the latest checked-in version of the custom class.

In Visual Studio, you open the Source Control Explorer. You locate the latest changeset for the class and you open the changeset in Team Explorer.

You need to compare the latest code that is in source control with the code that you created.

Which option should you use?

- A. Compare with Workspace Version
- B. Compare with Previous Version
- C. View History
- D. Compare with Latest Version

### **Answer:** D

### Explanation:

Reference: https://docs.microsoft.com/en-us/azure/devops/repos/tfvc/compare-files?view=azure-devops

### Question: 51

### HOTSPOT

You need to modify the CashDisc form to meet the requirements.

Which objects should you use? To answer, select the appropriate options in the answer area. NOTE: Each correct selection is worth one point.

### **Answer Area**

form methods

**Action** 

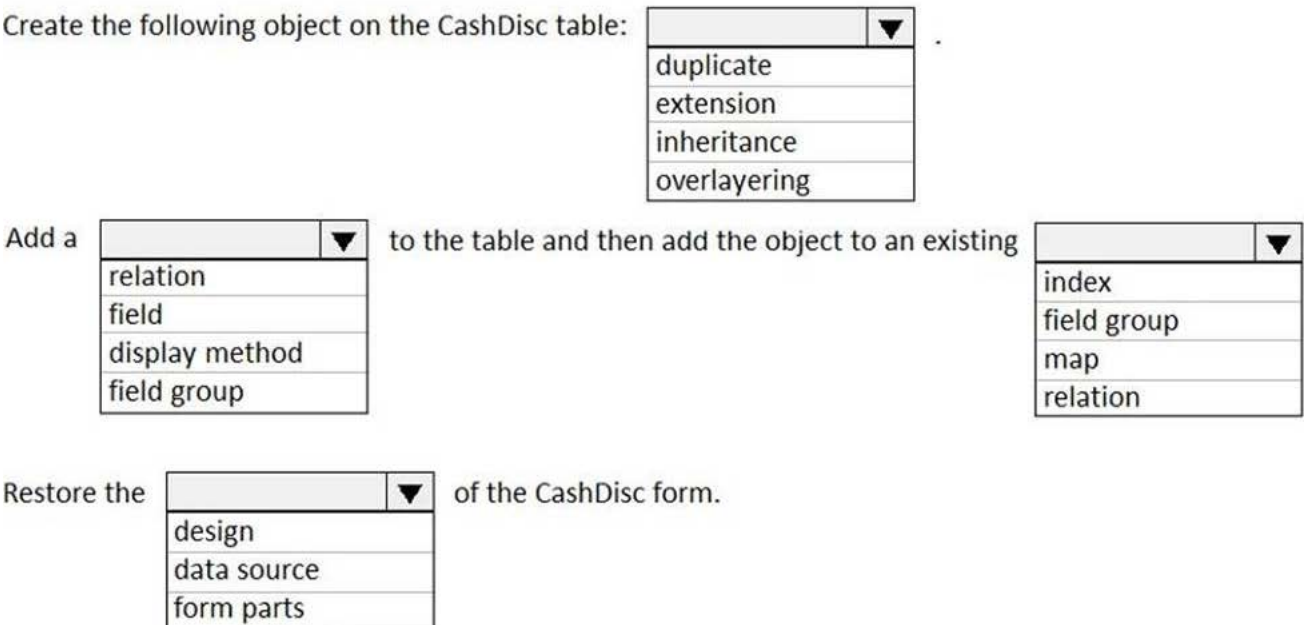

## **Answer:**

**Action** 

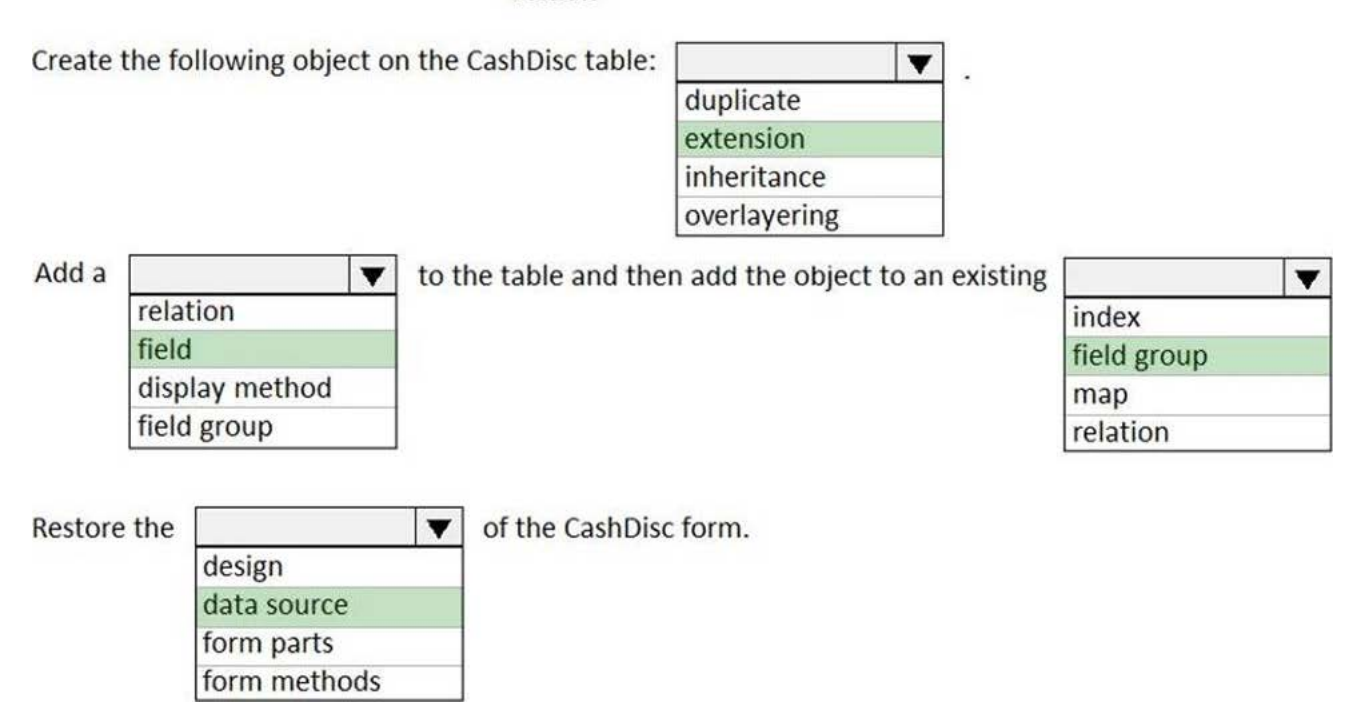

Explanation:

Scenario: CashDisc form

You must extend the CashDisc form to add a new field named MinimumInvoiceAmount to the form. You must add a new Extended Data Type to the extension model for the new field. The new field must be added above the discount method field. The field must display 10 characters.

Box 1: extension

To add a new field to an existing table, you must first create a table extension.

Box 2: field

Box 3: field group

Box 4: data source

Often, the information that is stored in existing tables doesn't satisfy customer requirements. Therefore, additional tables must be created, and data from those tables must be shown on pages.

You can add new data sources to existing forms through extension.

Follow these steps.

In the extension model, create a form extension for the selected form.

Right-click the form extension, and then select New Data Source.

### Question: 52

### DRAG DROP

You need to set up a recurring integration to enable file exchanges between Dynamics 365 Finance and a third-party system.

In which order should you perform the actions? To answer, move all actions from the list of actions to the answer area and arrange them in the correct order.

#### **Actions**

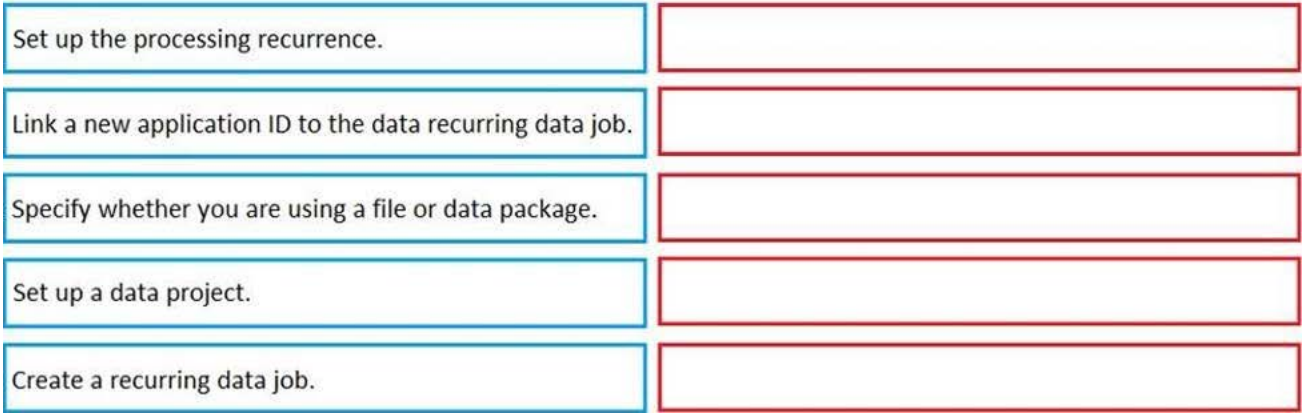

### **Answer:**

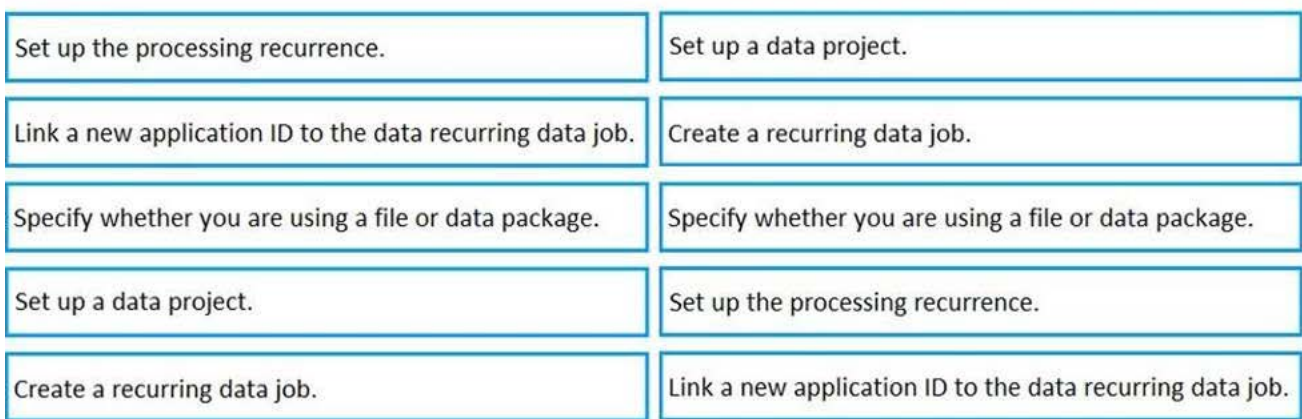

Explanation:

### Question: 53

### DRAG DROP

A company uses Dynamics 365 finance.

The company wants to create test cases by using the SysTest framework.

You need to select the appropriate TestTransactionMode option for each requirement

Which options should you use? To answer, drag the appropriate options to the correct requirements. Each option may

be used once, more than once, or not at all. You may need to drag the split bar between panes or scroll to view content. NOTE: Each correct selection is worth one point.

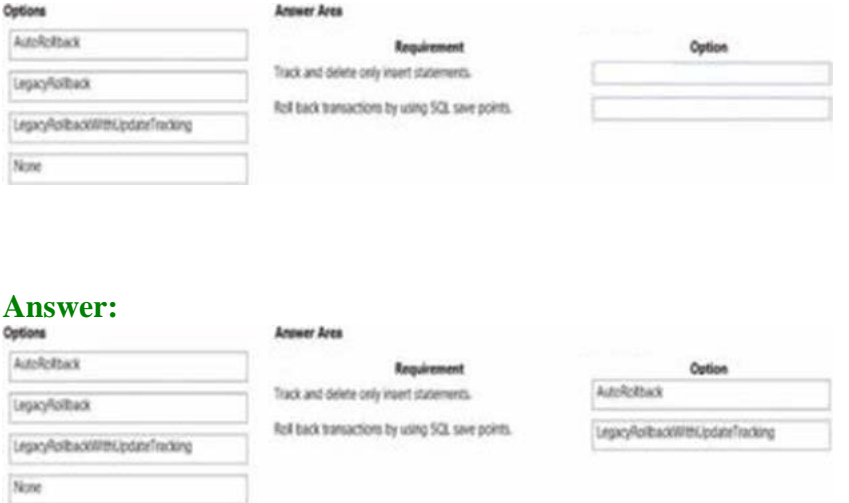

### Question: 54

Topic 1, First Up Consultants

This is a case study. Case studies are not timed separately. You can use as much exam time as you would like to complete each case. However, there may be additional case studies and sections on this exam. You must manage your time to ensure that you are able to complete all questions included on this exam in the time provided.

To answer the questions included in a case study, you will need to reference information that is provided in the case study. Case studies might contain exhibits and other resources that provide more information about the scenario that is described in the case study. Each question is independent of the other questions in this case study.

At the end of this case study, a review screen will appear. This screen allows you to review your answers and to make changes before you move to the next section of the exam. After you begin a new section, you cannot return to this section.

To start the case study

To display the first question in this case study, click the Next button. Use the buttons in the left pane to explore the content of the case study before you answer the questions. Clicking these buttons displays information such as business requirements, existing environment, and problem statements. If the case study has an All Information tab, note that the information displayed is identical to the information displayed on the subsequent tabs. When you are ready to answer a question, click the Question button to return to the question.

Background

**Overview** 

First Up Consultants provides Commercial Cleaning services to its clients. The company purchases all its cleaning supplies from Best For You Organics Company.

First Up Consultants is using a cloud-based Dynamics 365 Finance instance. The system has a foundation table named CashDisc that contains one cash discount record for each cash discount type.

Best For You Organics Company invoices First Up Consultants and allows cash discounts based on how fast an invoice is paid. First Up Consultants is entitled to a two percent discount from Best for You Organics for any invoice that is paid within 10 days and has a minimum invoice amount of \$2,500.

### Business requirements

All new and extended objects must be located in an existing model named FinanceExt. The creation of new models is not permitted.

Best For You Organics Company requires that First Up Consultants apply specific minimum invoice amounts to each cash discount record. A cash discount may only be applied when the minimum invoice amount requirement has been met. The new field must be added to the CashDisc form grid with the allowable visible number of characters set to 10.

First Up Consultants must retrieve the required Cash Discount methods and corresponding minimum invoice amounts directly from Best For You Organics Company's enterprise resource planning (ERP) system.

The Chief Financial Officer (CFO) requires the following reports:

– A report that shows all outstanding invoices, their cash discount types including the new minimum threshold applicable, and the amount of the discount. The report must only be accessed by users who are members of the Accounts Payable Manager role.

– You must create a Microsoft Excel workbook that lists unpaid invoices to Best For You Organics Company that have a due date earlier than  $5/1/2019$  and an Invoice Amount between \$20,000 and \$100,000.

Cash discounts for unpaid invoices must be updated with the new minimum invoice amounts.

Financial requirements

Vendor Invoices Past Due form

You must be able to filter the grid on the Vendor Invoices Past Due form. By default, you must filter the form based on the Due Date, Invoice Amount, and Vendor columns. Users must be able to apply reusable user-specific filters to a page using multiple fields.

### CashDisc form

You must extend the CashDisc form to add a new field named MinimumInvoiceAmount to the form. You must add a new Extended Data Type to the extension model for the new field. The new field must be added above the discount method field. The field must display 10 characters.

The accounts payable manager and the accounts payable clerk have Delete access to the form. You must after permissions to limit accounts payable clerks to have only View access to the form.

Cash Discount Records report

You must create a report that shows a list of CashDisc records. You must include the MinimumInvoiceAmount field and filtered data by using the CashDisc.DiscMethod field. Applicable security objects must be created in the existing "FinanceExt" model and configured so the report is accessible by those users to the accounts payable role.

### Batch jobs

You must create a batch job that runs on the last day of each month to update the current unpaid invoices with changes in the minimum invoice amount.

The job must meet the following requirements:

– Accept the following parameters: Vendor, DueDate.

- Be callable by an Action menu item.
- Allow users to specify vendors to include in the job.
- Use SysOperation Framework for all batch jobs.

You must create a batch job to identify modified CashDisc.MinimumInvoiceAmount values and apply these to open Purchase Lines.

You need to configure filtering for the Vendor Past Due Invoices form.

Which two filtering types can you use? Each correct answer presents a complete solution. NOTE: Each correct selection is worth one point.

- A. QuickFilter
- B. Advanced Filter
- C. Grid Column Filtering
- D. Filter pane

### **Answer:** B,D

### Question: 55

You are a Dynamics 365 Finance developer. You create a key performance indicator (KPI) in a development environment. You need to display the KPI.

What should you do?

- A. Add the KPI to an existing form.
- B. Create a tile and add the KPI to the tile.
- C. Create a new workspace and add the KPI to the workspace.

### **Answer:** C

Explanation:

KPIs and aggregate data that are shown on the dashboard, or a workspace, can be secured by using menu items.

Explanation:

Reference: https://docs.microsoft.com/en-us/dynamics365/fin-ops-core/dev-itpro/analytics/model-aggregate-data

### Question: 56

You are a Dynamics 365 Finance developer.

You must extend the validate method of the SalesLine table by using Chain of Command. The value of a variable named SalesPrice must be greater than or equal to zero when adding new lines.

You need to create an extension class.

Which two code segments can you use? Each correct answer presents a complete solution. NOTE: Each correct selection is worth one point.

```
A)
[ExtensionOf(tableStr(SalesLine))]
final class SalesLine Extension
\{boolean validateWrite(boolean skipCreditLimitCheck)
  \{boolean ret;
    ret = next validateWrite( skipCreditLimitCheck);
    if (ret && this. SalesPrice \langle 0 \rangle\{ret = false;return ret;
  \mathcal{F}\mathcal{F}B)
[ExtensionOf(tableStr(SalesLine))]
final class SalesLine Extension
\{boolean validateWrite(boolean skipCreditLimitCheck = false)
  \{boolean ret;
    ret = next validateWrite( skipCreditLimitCheck);
    if (ret && this.SalesPrice \langle 0 \rangle\{ret = false;return ret;
  }
}
C)
```

```
[ExtensionOf(tableStr(SalesLine))]
public class SalesLine Extension
ſ
  boolean validateWrite(boolean skipCreditLimitCheck)
  \{boolean ret;
    ret = next validateWrite(_skipCreditLimitCheck);
    if (ret && this.SalesPrice \langle 0 \rangle\{ret = false;return ret;
  \}}
D)
[ExtensionOf(tableStr(SalesLine))]
final class SalesLine Extension
\{boolean validateWrite(boolean skipCreditLimitCheck)
  \{boolean ret;
    try
    \{ret = next validateWrite( skipCreditLimitCheck);
    \mathcal{E}catch
    \{ret = false;\mathcal{F}if (ret && this.SalesPrice \langle \Theta \rangle\{ret = false;\mathcal{F}return ret;
  }
\mathcal{F}A. Option A
B. Option B
C. Option C
D. Option D
```
### **Answer:** C,D

Explanation:

Reference: https://docs.microsoft.com/en-us/dynamics365/fin-ops-core/dev-itpro/data-entities/validations-defaultsunmapped-fields

https://docs.microsoft.com/en-us/dynamics365/fin-ops-core/dev-itpro/extensibility/method-wrapping-coc

### Question: 57

#### DRAG DROP

You need to create an extension of the table and perform a build and synchronize the newly extended table.

Which three actions should you perform in sequence? to answer, move the appropriate actions from the list of actions to the answer area and arrange them in the correct order.

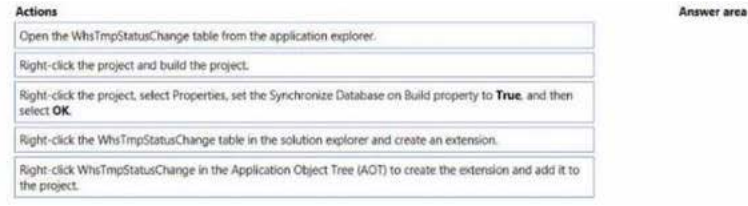

#### **Answer:**

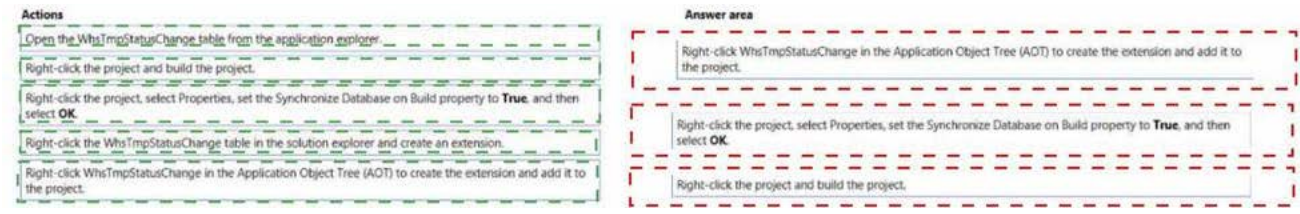

Topic 4, Misc Questions

### Question: 58

#### HOTSPOT

You have the following code:

```
public void CompareValues ()
\mathbf{f}Date myDate = str2date('01/08/1901', 123);
 boolean result1, result2, result3;
 result1 = (myDate + 1 == str2date('02/08/1901', 123));result2 = (int2str(real2int(myDate)) + 1 == str2date('02/08/1901', 123));
\mathbf{1}
```
For each of the following statements, select Yes if the statement is true. Otherwise, select No. NOTE: Each correct selection is worth one point.

### **Answer Area**

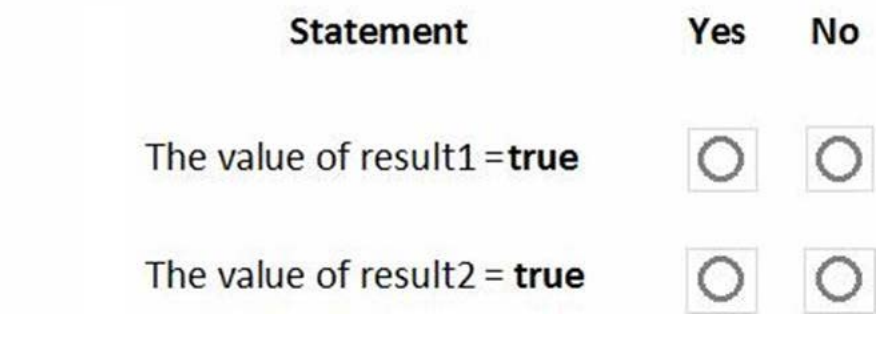

# **Answer:**

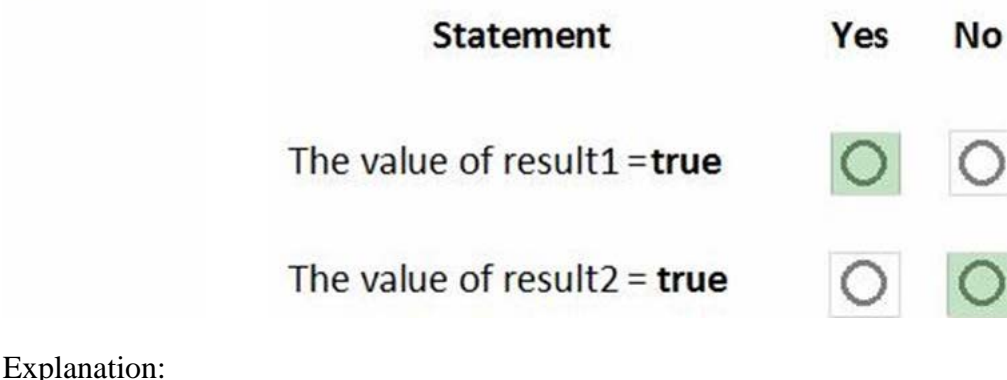

Box 1: Yes

Add 1 to a date adds one day.

Box 2: No

You cannot do a real2int conversion on a Date.

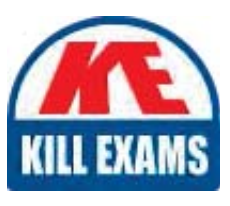

# **SAMPLE QUESTIONS**

### *These questions are for demo purpose only. Full version is up to date and contains actual questions and answers.*

Killexams.com is an online platform that offers a wide range of services related to certification exam preparation. The platform provides actual questions, exam dumps, and practice tests to *help individuals prepare for various certification exams with confidence. Here are some key <i>I* Features and services offered by Killexams.com:

Actual Exam Questions: Killexams.com provides actual exam questions that are experienced *In test centers. These questions are updated requiarly to ensure they are up-to-date and* relevant to the latest exam syllabus. By studying these actual questions, candidates can *<i>Iamiliarize themselves with the content and format of the real exam.* 

**Exam Dumps**: Killexams.com offers exam dumps in PDF format. These dumps contain a *comprehensive collection of questions and answers that cover the exam topics. By using these* dumps, candidates can enhance their knowledge and improve their chances of success in the *certification exam.* 

**Practice Tests**: Killexams.com provides practice tests through their desktop VCE exam *Simulator and online test engine. These practice tests simulate the real exam environment and help candidates assess their readiness for the actual exam. The practice tests cover a wide* range of questions and enable candidates to identify their strengths and weaknesses.

**Guaranteed Success**: Killexams.com offers a success guarantee with their exam dumps. They claim that by using their materials, candidates will pass their exams on the first attempt or they *<i>Will refund the purchase price. This quarantee provides assurance and confidence to individuals preparing for certification exams.* 

**Updated Content:** Killexams.com regularly updates its question bank and exam dumps to ensure that they are current and reflect the latest changes in the exam syllabus. This helps *candidates stay up-to-date with the exam content and increases their chances of success.* 

*<u>Technical Support</u>: Killexams.com provides free 24x7 technical support to assist candidates Lightiany* queries or issues they may encounter while using their services. Their certified experts are available to provide guidance and help candidates throughout their exam preparation *journey.* 

> For More exams visit https://killexams.com/vendors-exam-list *Kill your exam at First Attempt.... Guaranteed!*